**Post-Quiz Data Extraction from Proctorio**

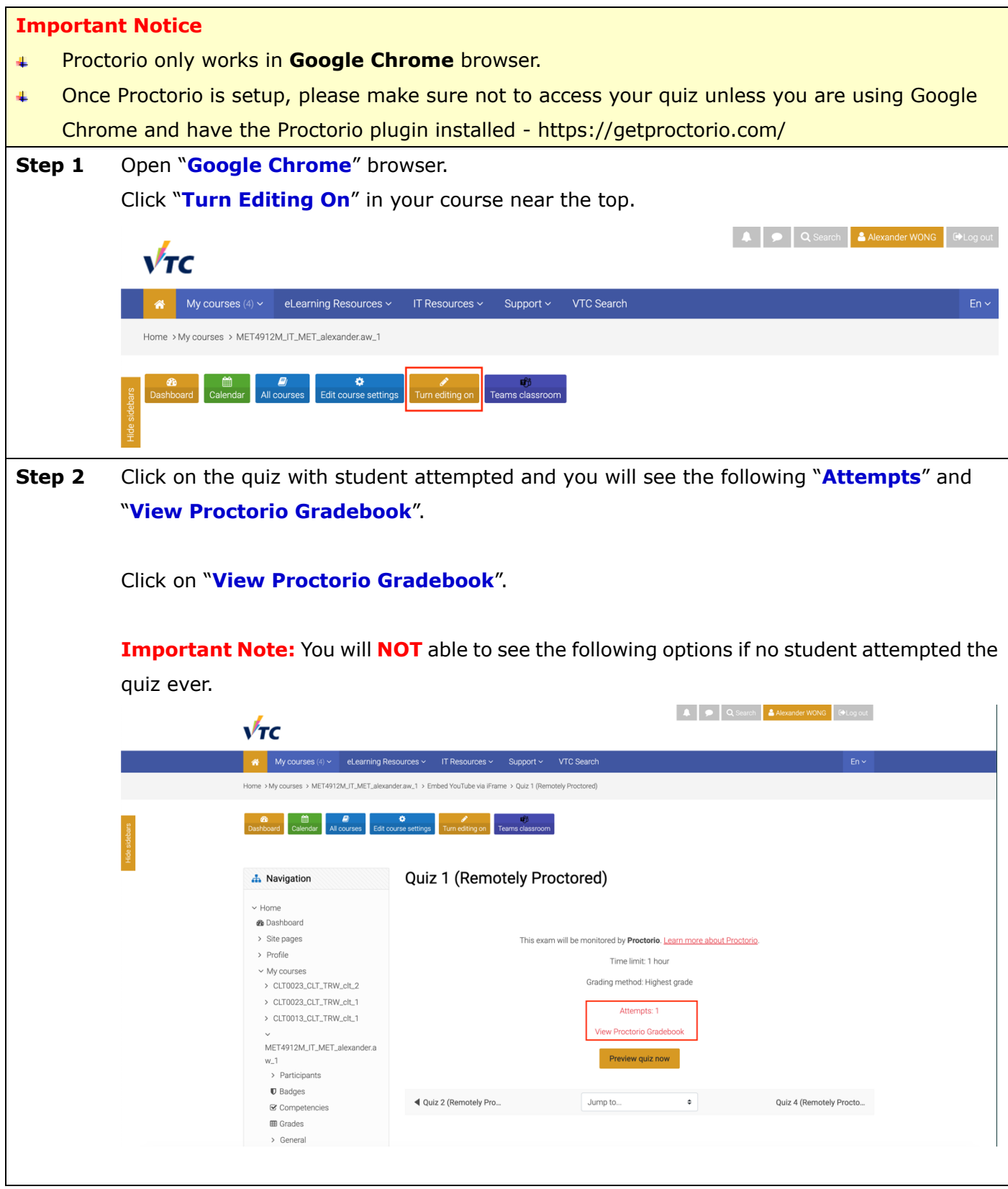

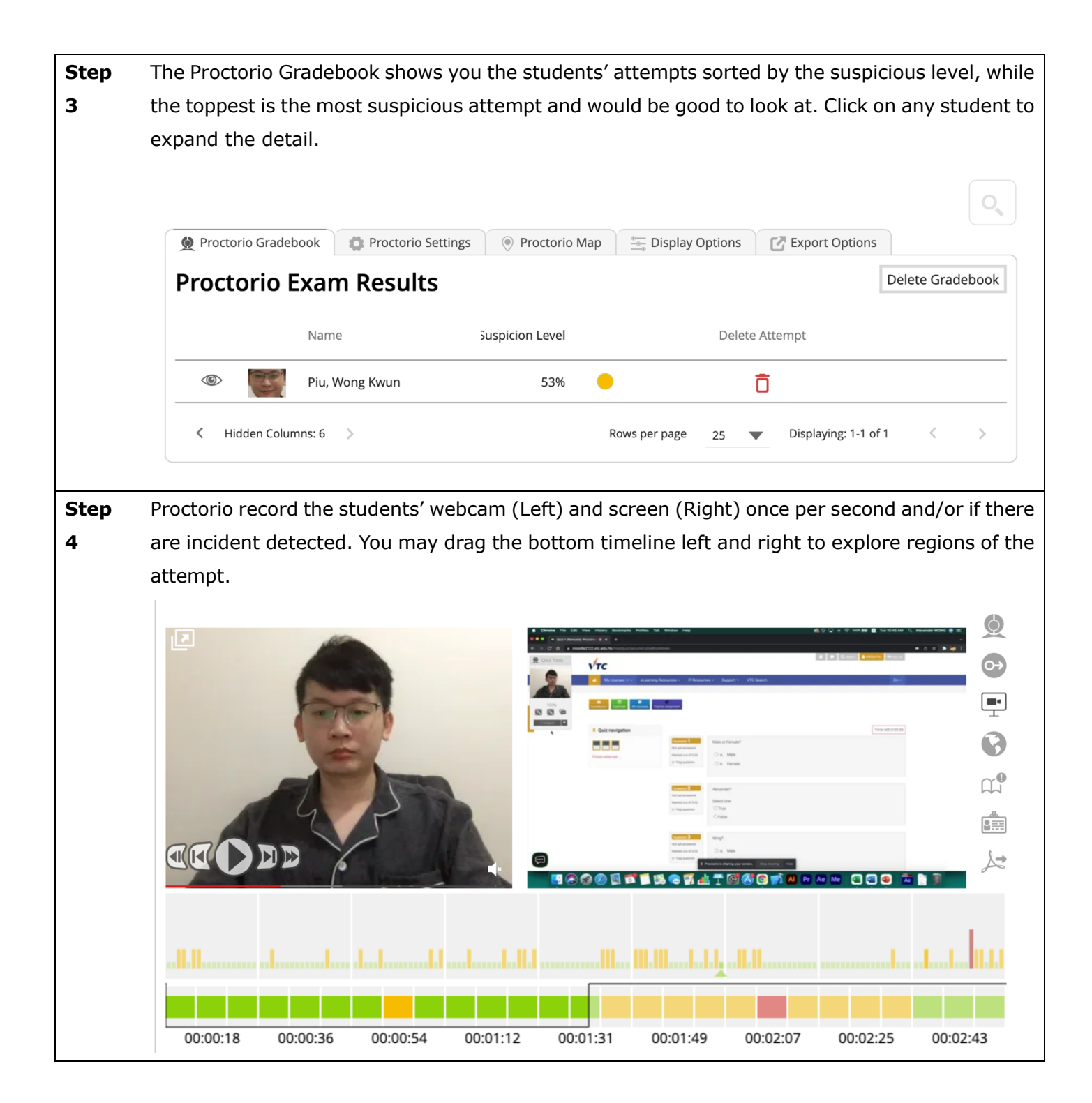

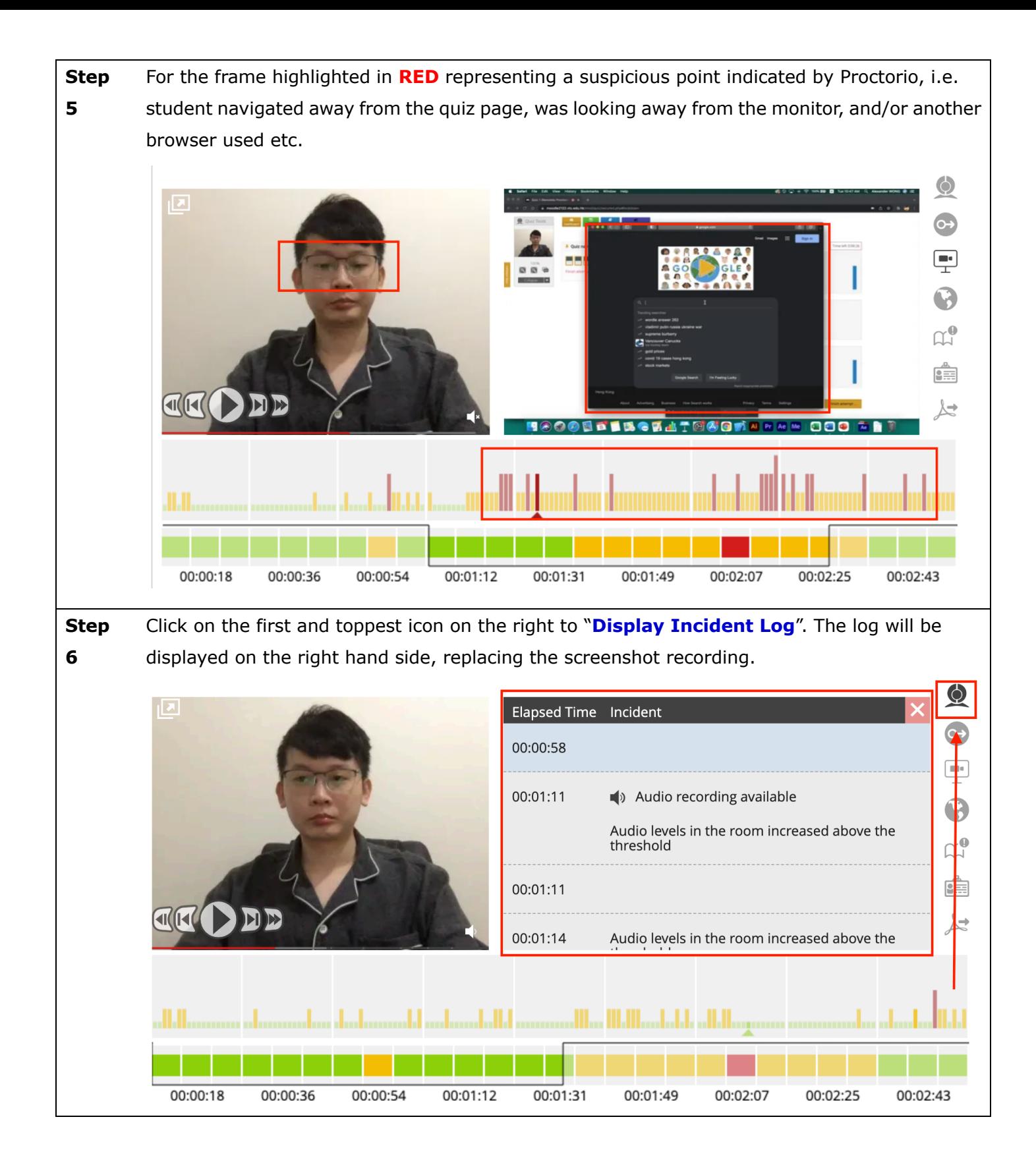

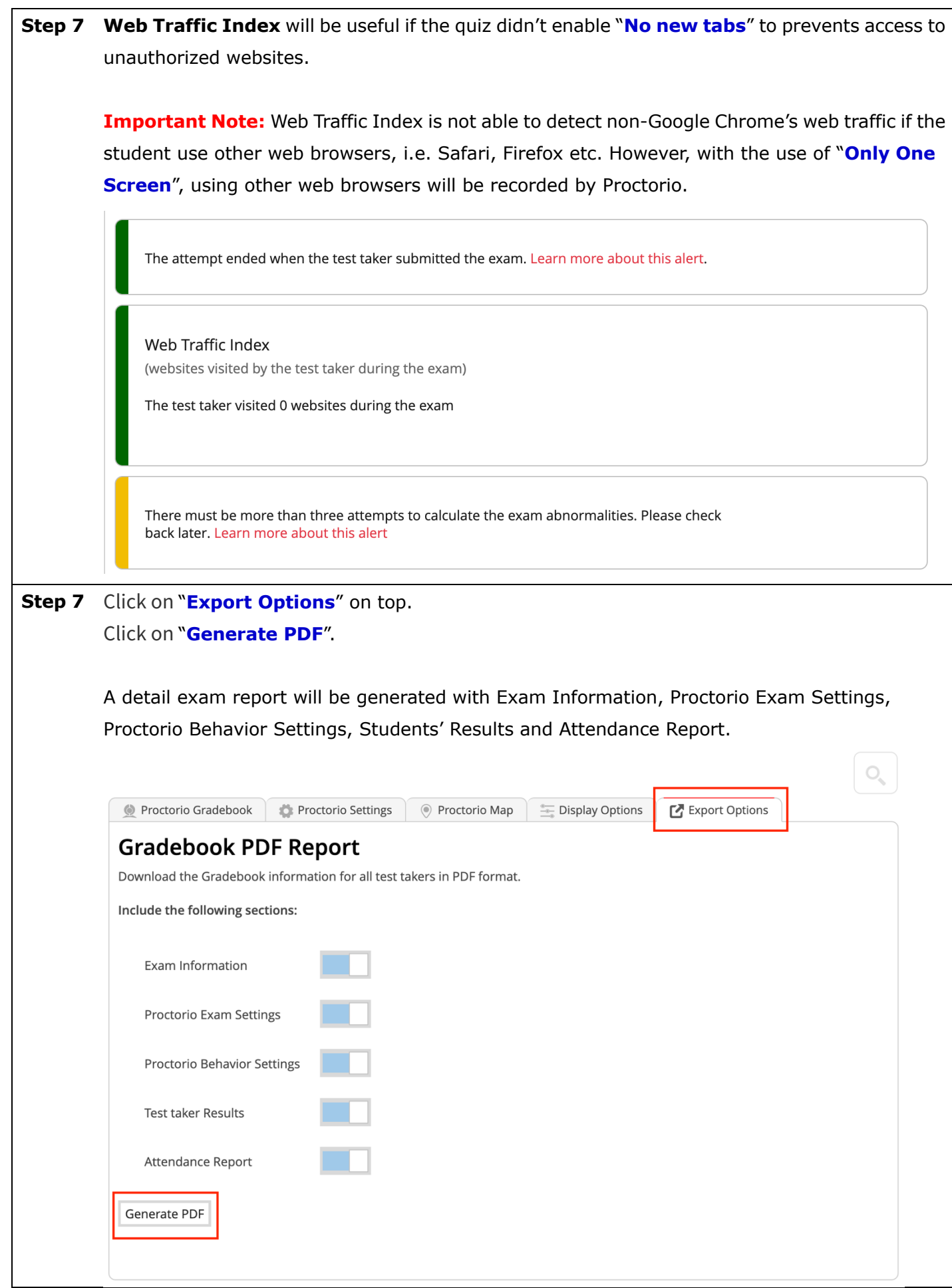